# The Advanced Radiographic Capability (ARC) Python phase correlation alignment algorithm

**Alignment images from the ARC (Advanced Radiographic Capability) need a general purpose object location algorithm. Two objects make alignment, one of them can not be the camera pixel location as these camera are removed periodically. Thus ARC alignment images are an opaque reference object and a bright background beam pattern. Using FRED, we simulated images and used these as input to our algorithm trials.** 

# **Introduction:**

**Finding two objects defines a line. Identifying those object requires training. We study Python phase correlation to train on and locate objects. FRED simulated ARC alignment images enable training and algorithm development. Masking the FFT or original image defines reference data for finding the location of each object pattern.**

## **Results:**

**Mike Rushford and Eren Veziroglu NIF—Photon Science and Applications Saratoga High School**

### **Simulated FRED images give us head start at developing our methodology to finding alignment information in ARC images. Web searches helped our Python development.**  Find Beam X when moved

IM Release Number: LLNL-POST-557857

0, 0.5 and 1.0 mm in x,y

Relative to reference to reference to reference the second terms of the second terms of the second terms of the  $\mathbf{X}$ 

in this

in this

Find [0,0] ref + location is unaffected when target pattern moved 0, 0.5 and 1.0 both x,y

32 urad offset

X 0.000 Y 0.000 mm

Phase correlation offse x 0.00 y 0.00 pixels  $COM$  threshold  $> 0.75$ 

64 urad offset

0 50 100 150 200 2

x 8.00 y -8.00 pixels

x 4.00 y -4.00 pixels COM threshold  $> 0.75$ 

0 urad offset

Example ARC image alignment task Mask applied to FFT to separate Reference + and beam pattern x edges

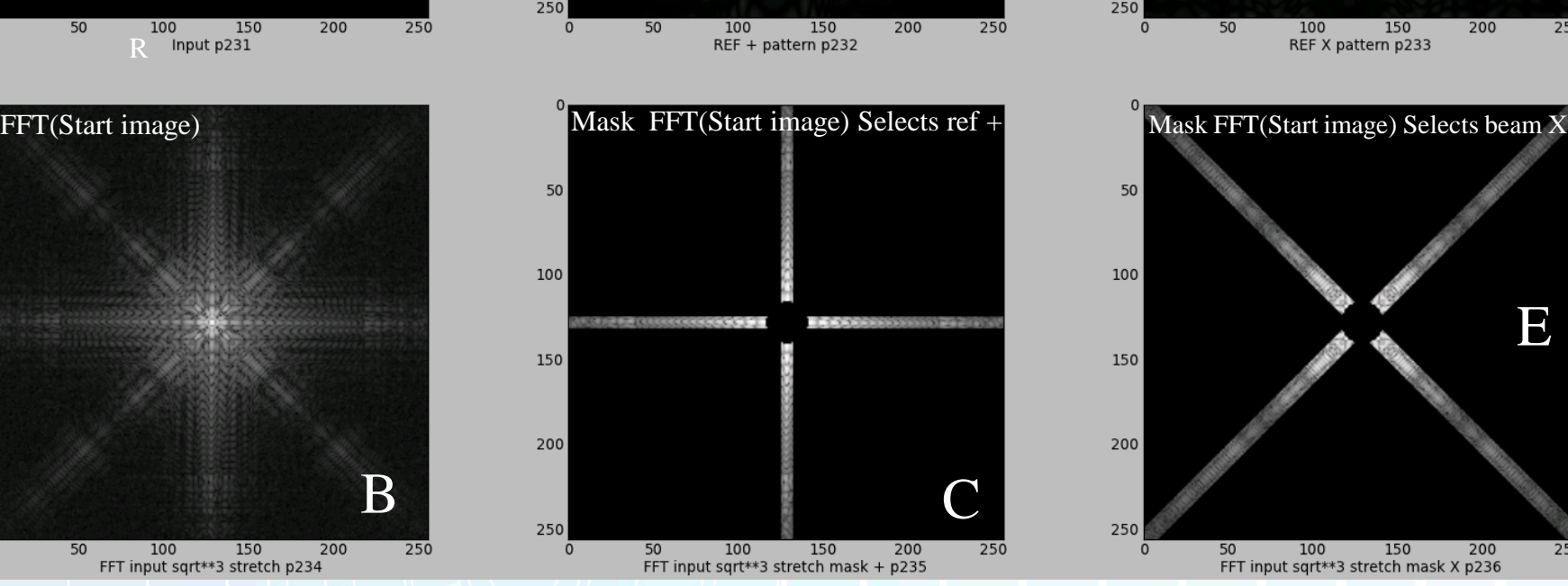

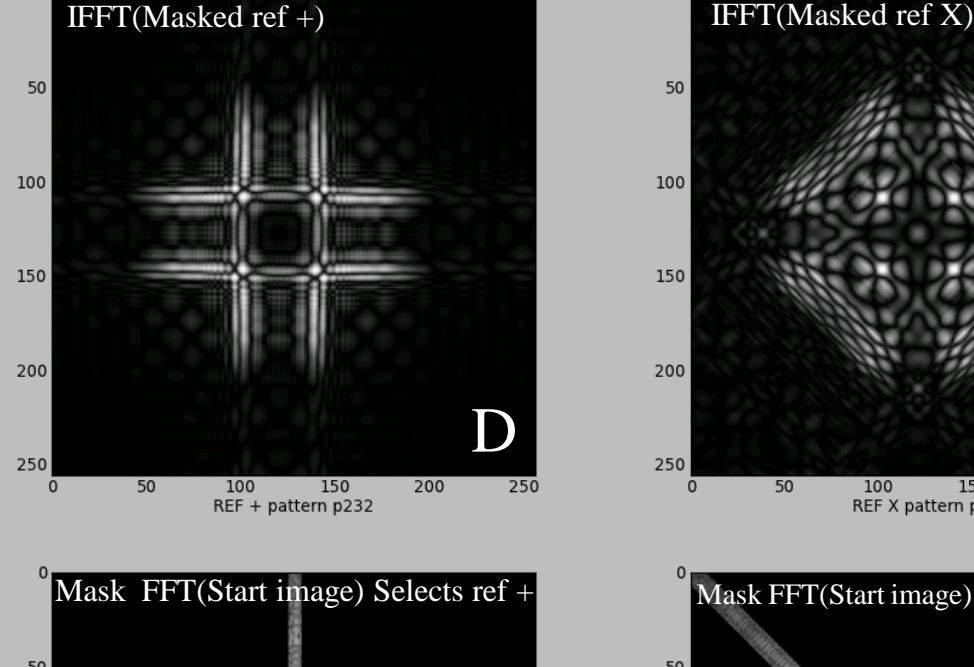

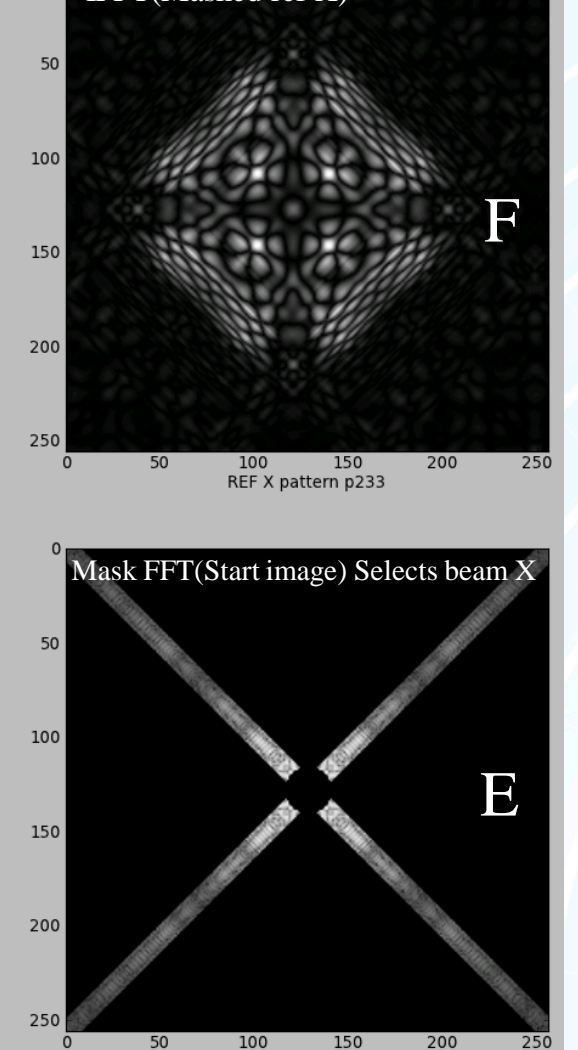

Begin the study using Mask applied to Wiki image

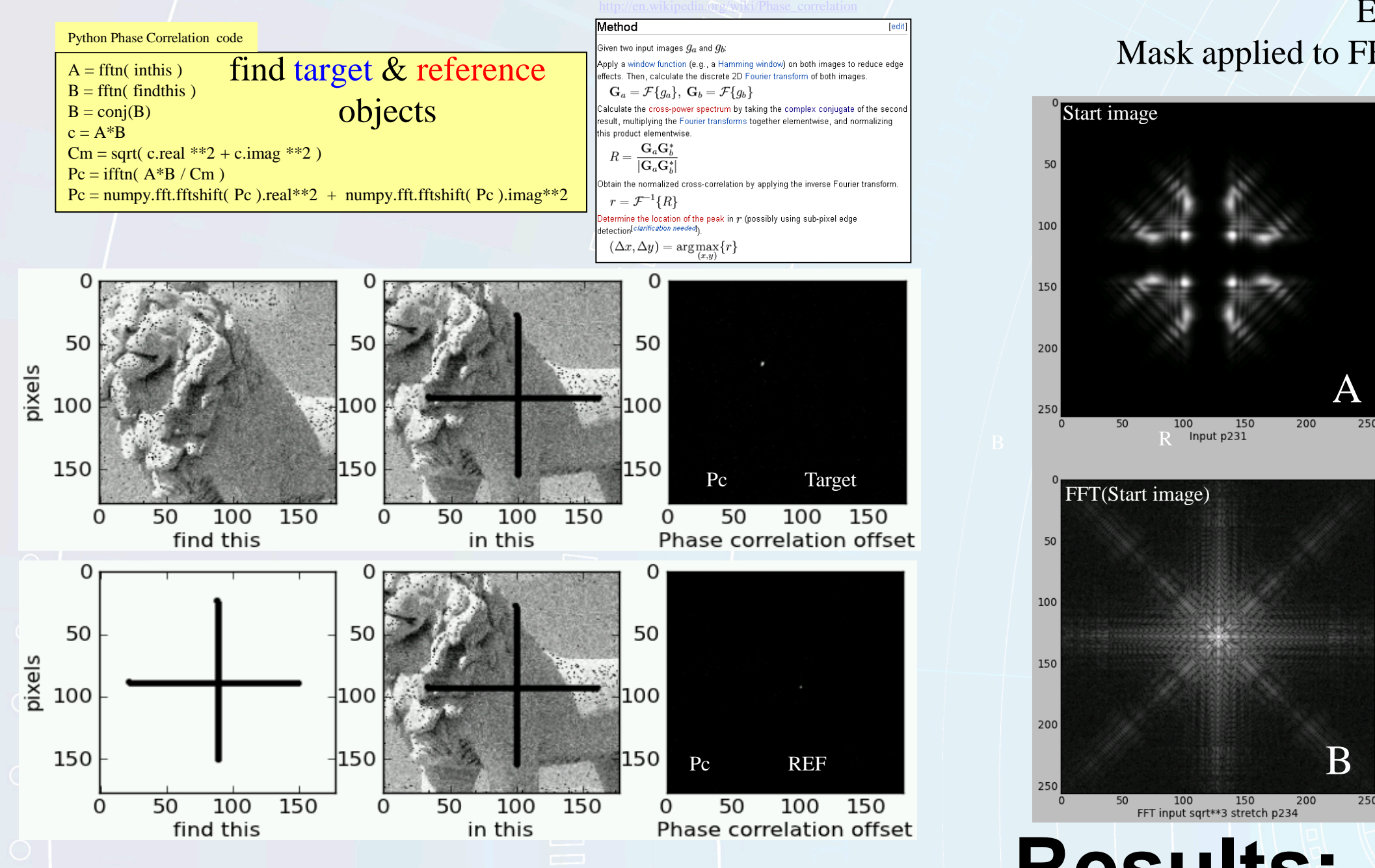

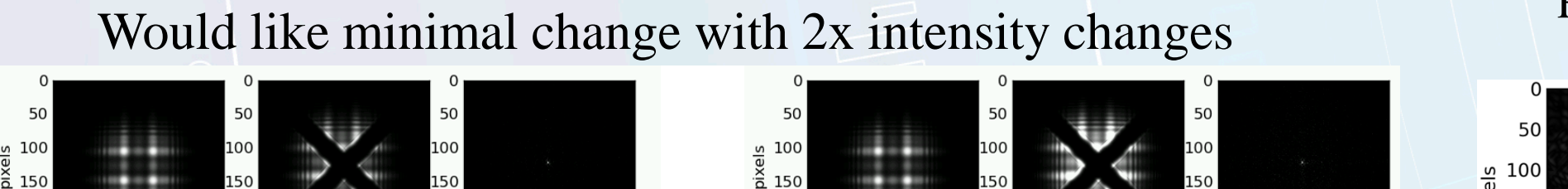

### **Methods and Future Work: To distinguish between the near and far crosshair take advantage of specific diffraction patterns relevant to each object within the image. A FFT based phase correlation allows recognition and tracking of these patterns. Test this Phase Correlations on CAPS (Centering & Pointing System) principles of operation** Bifocal<br>image **Diagram scaled vertically Telephot** Reference **lenses** obiec Bifoca<br>image<br>plane E costs? **Bifocal** (centered and pointed beam) image Centering (beam location) image **SE** Data By homas Zobris 400 600 800 1000<br>REF + pattern p232 REF X pattern p233 Cross + filtered showing both Single wavelength laser shows Easy to select just the Pointing and REF + location Second eyepiece pass interference incoming mode Need to resolve confusion

200 400 600 800 1000 120<br>FFT input sqrt\*\*3 stretch mask + p235

Develop adaptable memory that is Training for changes.

- Handle slight angular orientation changes as camera remounted, backup methods to help with learning.
- Flat fielding to overcome sensor non uniformity.
- Pixels go bad from nuclear radiation induced changes.
- How to hand off PYTHON effort for use and testing by ICCS?
- Can a web based client server machine be tasked with this methodology?
- Can Python run on Android phones and their camera and network lower

Develop GUI "ness" so to feel good to users

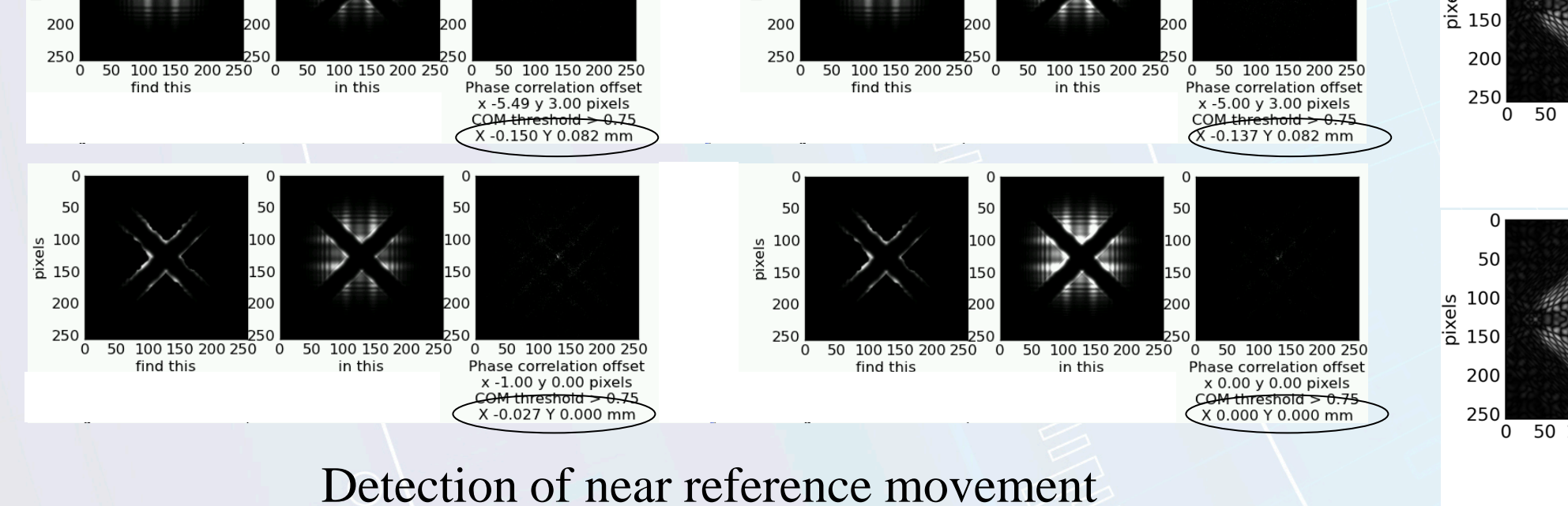

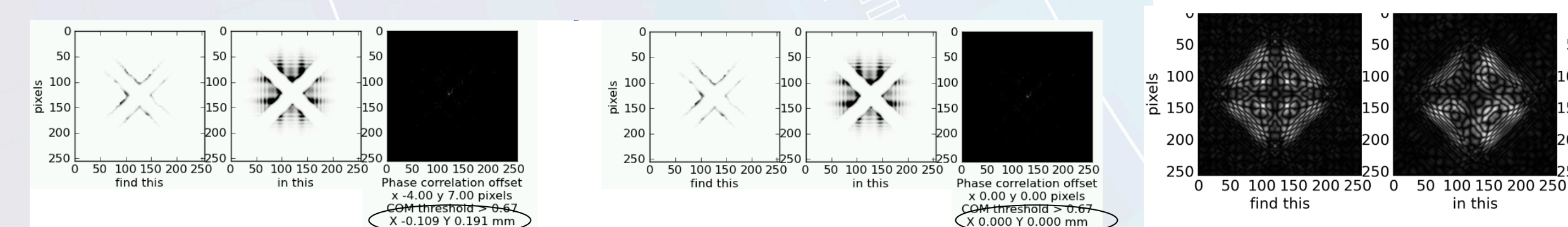

Difference between reference and target Set to a systematic offset, might be zero.

0000

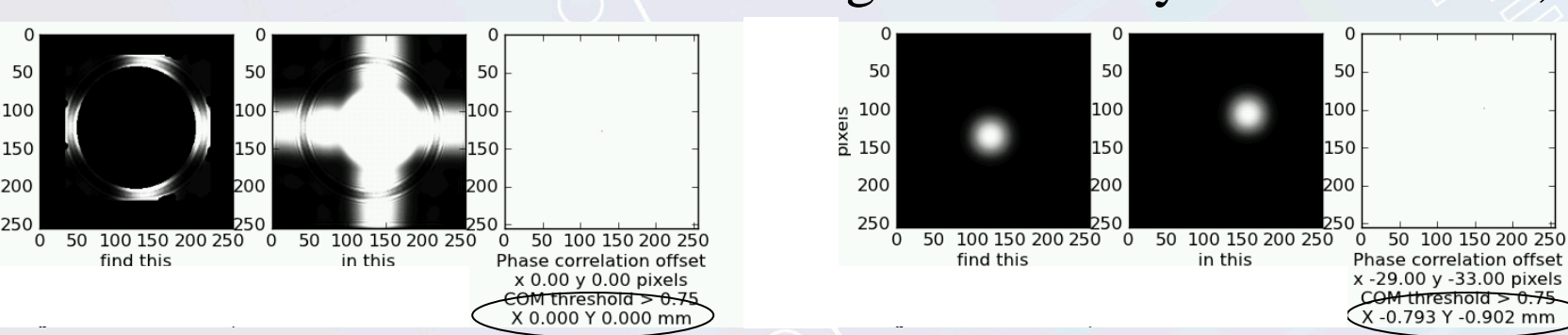

 $\bigodot$ 

 $\langle \bigcirc \!\!\!\!\! \rangle$ 

Check: No change in position

National Ignition Facility . Lawrence Livermore National Laboratory . Operated by the US Department of Energy This work performed under the auspices of the U.S. Department of Energy by Lawrence Livermore National Laboratory under Contract DE-AC52-07NA27344.

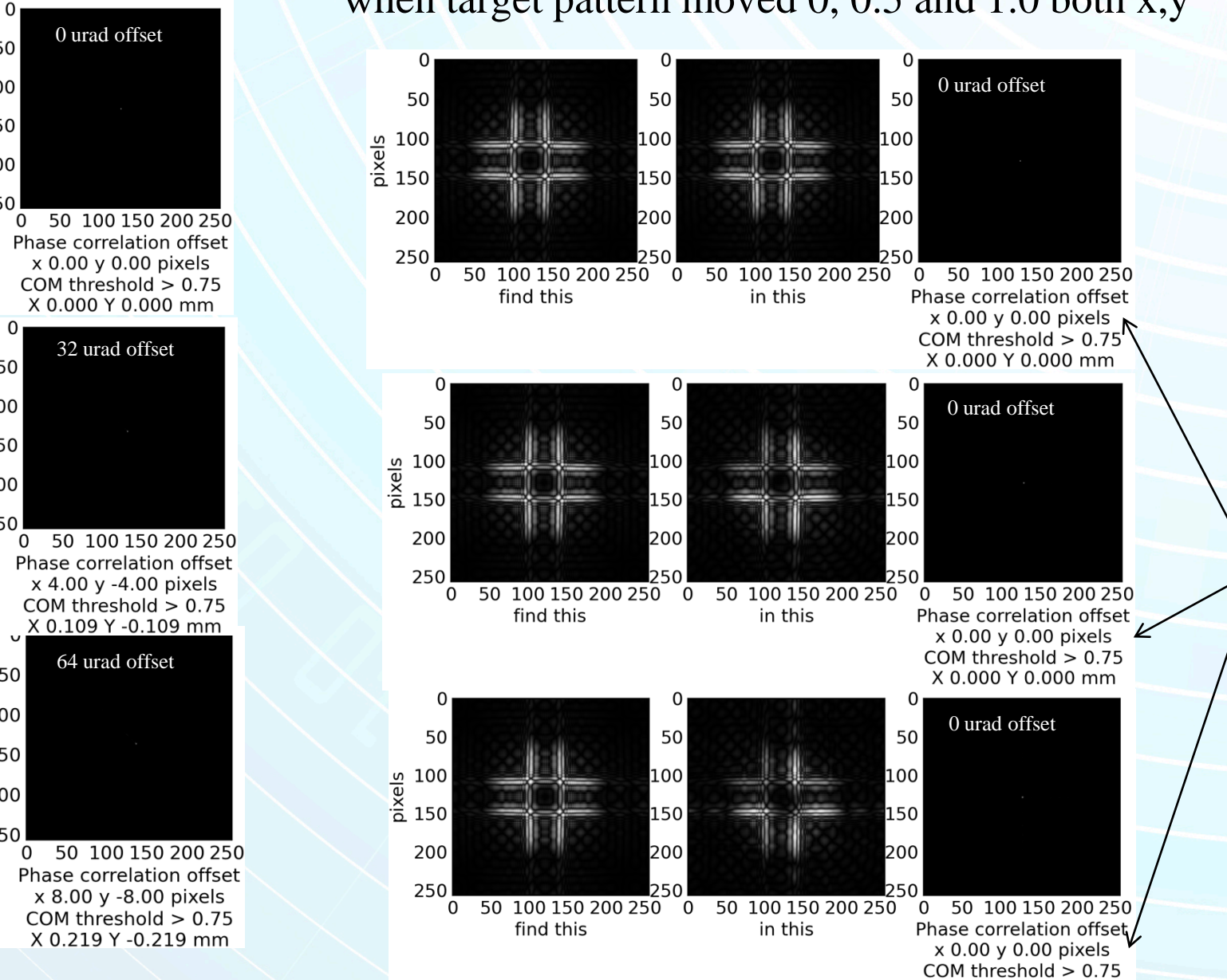

X 0.000 Y 0.000 mm

#### 2009 lab view code to be considered

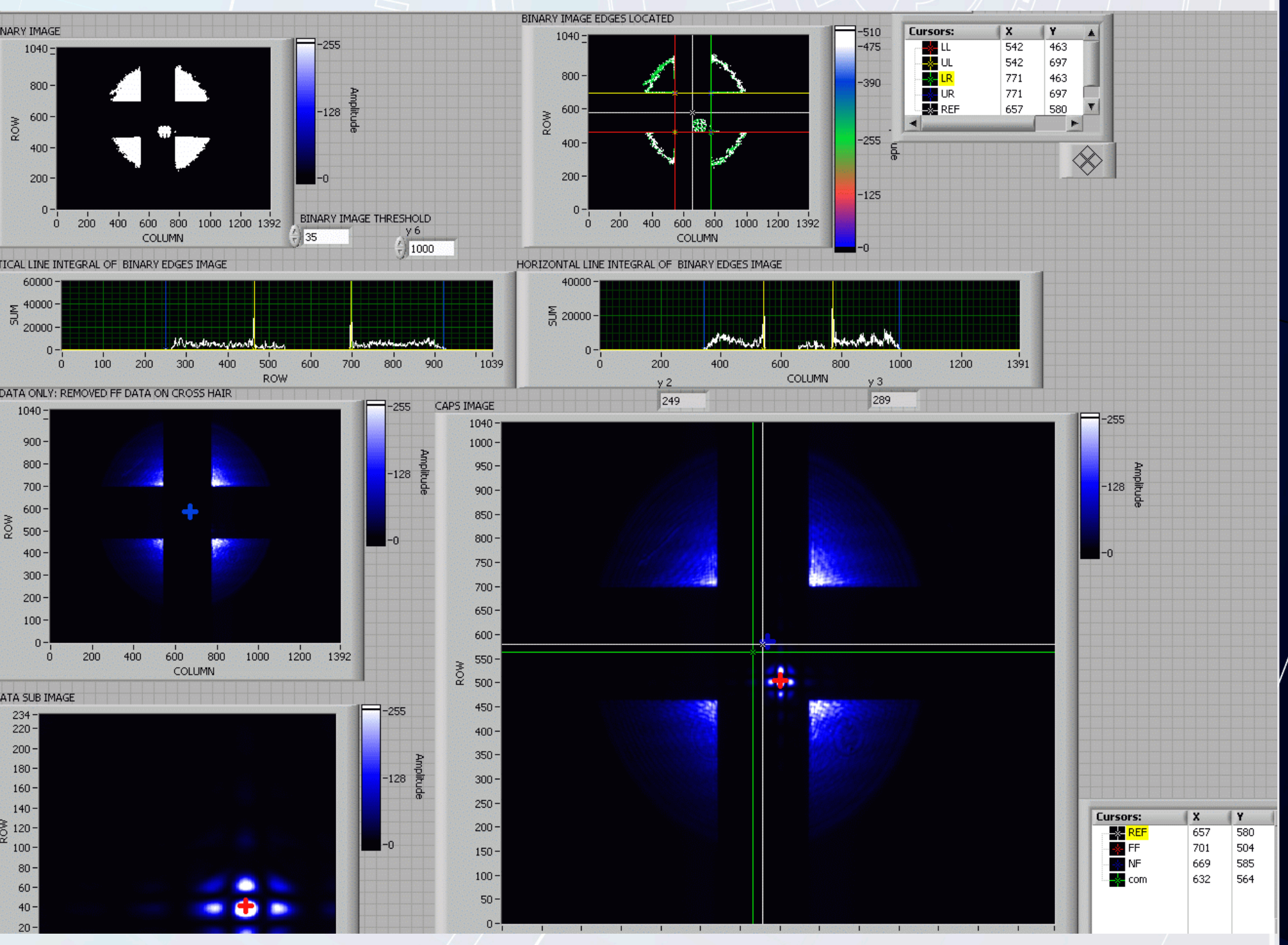

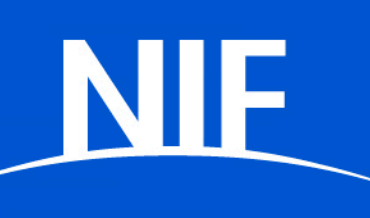